## *Temat: Bliskie spotkanie z kostką EV3*

*Czas potrzebny na rozwiązanie: 2 x 45 min*

## *Cel:*

*Po ukończeniu zajęć potrafimy podłączyć komputer do Kostki EV3, a także pobrać i uruchomić program, który kontroluje zachowanie robota.*

## *Przygotowanie*

Zrozumienie procesu podłączenia komputera do Kostki EV3. Obejrzenie filmu wprowadzający "Programming". Materiały do zajęć: zestaw podstawowy EV3. Opcjonalnie: tektura, resztki tkanin i inne materiały do przyozdobienia robotów.

## **Plan zajęć**

1. Przygotowanie robota bazowego na podstawie instrukcji budowania dostępnych w oprogramowaniu, w opcji "Driving Base".

Można spersonalizować robota bazowego używając dodatkowych elementów LEGO® oraz innych materiałów. W ten sposób można dowolnie zmieniać modele, nadając im kształt zwierząt lub postaci fantastycznych.

- 2. Zapoznajemy się z procesem podłączania komputera do Kostki EV3 oraz uruchamiania pierwszego programu. Jako materiały pomocnicze wykorzystujemy film wprowadzający "Programming", który pokazuje w jaki sposób połączyć urządzenia ze sobą.
- 3. Wykorzystamy oprogramowanie, aby napisać program, dzięki któremu:
	- a) Robot odtwarza dźwięk dopasowany do postaci

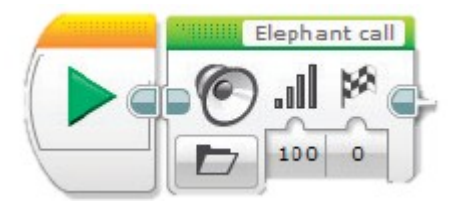

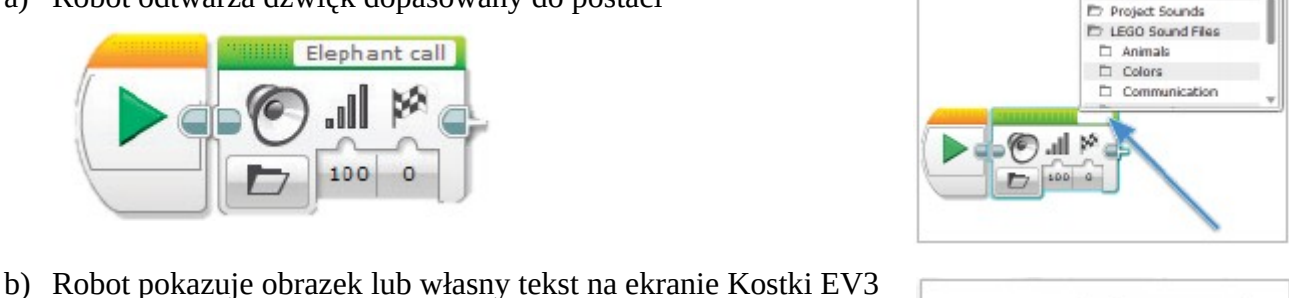

# Wired

- **MINDSTORMS**
- c) Robot uruchamia swoje podświetlenie

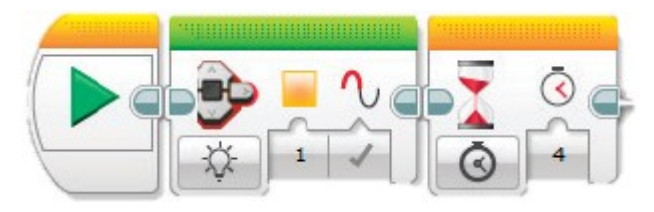

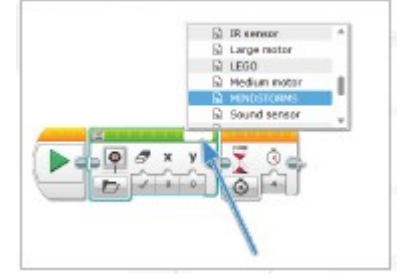

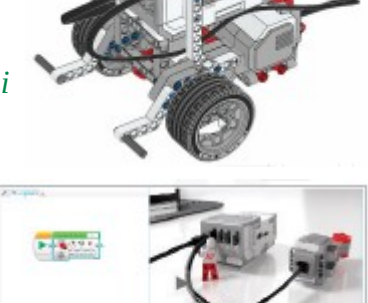

前面前前面表面